**Physique**

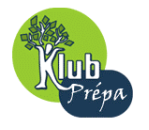

### **EXERCICE D' ORAL**

### **ELECTROCINETIQUE**

# **-EXERCICE 5.4-**

# • **ENONCE :**

#### « Facteur de puissance d'un atelier »

• On considère un atelier alimenté par une tension sinusoïdale de valeur efficace  $U = 220$  V et de fréquence  $f = 50 Hz$ .

• Il comporte, associés en **parallèle**, les éléments suivants :

- $\bullet$  30 lampes d'éclairage, d'une puissance de 100 *W* chacune (de facteur de puissance = 1)
- ♦ 2 moteurs électriques identiques de puissance mécanique 4 *kW* , avec un rendement

 $\frac{P_{m\notin ca}}{P} = 0,82$ *élec Peur* facteur de puissance vaut  $\cos \varphi = 0.77$ . D'un point de vue

électrocinétique, les moteurs sont de nature inductive.

- 1) Lorsque les lampes et les moteurs fonctionnent tous ensemble, calculer la puissance moyenne absorbée par l'atelier, la valeur efficace du courant absorbé et le facteur de puissance global.
- 2) Quel est l'inconvénient pour EDF d'un facteur de puissance trop faible ? Comment relever le facteur de puissance de l'atelier précédent ?

**Physique**

### **ELECTROCINETIQUE**

# **EXERCICE D' ORAL**

## • **CORRIGE :**

«Facteur de puissance d'un atelier »

1) La puissance mécanique des 2 moteurs vaut  $P_m = 2 \times 4kW = 8 kW$  ⇒ la puissance électrique moyenne absorbée par ces moteurs vaut :  $P_e = \dfrac{P_m}{\eta} = 9,76 \; kW$  ; on en déduit la puissance totale absorbée par l'atelier :  $P = 9760 + 30 \times 100 = 12,76$  kW

• Raisonnons maintenant sur le schéma ci-dessous :

On peut calculer les valeurs efficaces des courants:

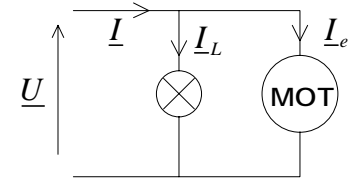

$$
I_e = \frac{P_e}{U \times \cos \varphi_e} = \frac{9760}{220 \times 0.77} \implies \boxed{I_e = 57,6A}
$$

$$
I_L = \frac{P_L}{U \times 1} = \frac{3000}{220} \implies \boxed{I_L = 13,6A}
$$

• Nous allons ensuite travailler avec un diagramme de Fresnel pour sommer vectoriellement les courants  $I_e$  et  $I_i$  :

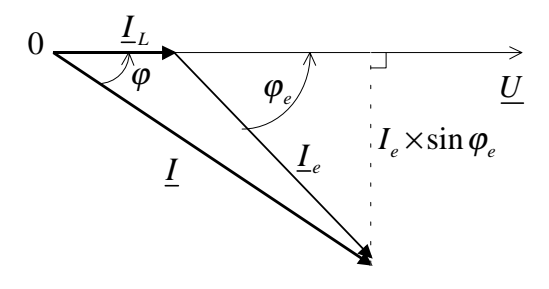

La lecture du diagramme permet d'écrire:

$$
\tan \varphi = \frac{I_e \times \sin \varphi_e}{I_L + I_e \times \cos \varphi_e}
$$

$$
I = \sqrt{(I_L + I_e \times \cos \varphi_e)^2 + (I_e \times \sin \varphi_e)^2}
$$

**Rq** : le courant  $I<sub>e</sub>$  est en **retard** sur la tension  $U$  (prise pour référence des phases), car l'énoncé précise que les moteurs sont de nature inductive.

• L'application numérique donne :  $\tan \varphi = 0.634 \implies |\cos \varphi = 0.84|$  et :  $|I = 68, 6A|$ 

2) La puissance moyenne s'écrit donc *P* = *UI* cos **ø** ; c'est cette puissance (ou plutôt l'énergie consommée) qui sera facturée à l'usager par EDF : pour une puissance *P* constante, et sous une tension *U* fixée, plus le facteur de puissance cosϕ sera faible, plus le courant d'alimentation *I* sera élevé.

En amont de l'installation de l'usager (donc non comptabilisé sur sa facture), les « **pertes en ligne** » (aspect résistif des lignes de distribution du réseau EDF) seront plus importantes (rappelons qu'elles croissent comme le carré de la valeur efficace du courant), ce qui n'est pas le but recherché par EDF…

Un chiffre : les pertes en ligne peuvent représenter jusqu'à 11% de la puissance distribuée !

• La plupart des machines étant de nature inductive (présence d'enroulements permettant de générer des champs magnétiques), il faudra placer en **parallèle** sur l'installation des batteries de **condensateurs** (leur courant absorbé est en avance sur la tension) pour diminuer le déphasage global entre courant et tension.